# 1<sup>ère</sup> S1

# **Devoir pour le lundi 18 mars 2013**

**I.** L'objectif de cet exercice est de démontrer quelques relations métriques dans un triangle rectangle – en dehors du théorème de Pythagore – en utilisant le produit scalaire.

Soit ABC un triangle rectangle en A. On note H le pied de la hauteur issue de A.

1°) Démontrer, en considérant le produit scalaire BA · BC  $\overrightarrow{BA} \cdot \overrightarrow{BC}$ , que l'on a :  $BA^2 = BH \times BC$  (1). Démontrer également que l'on a :  $CA^2 = CH \times CB$  (2).

2°) Démontrer que l'on a : AH<sup>2</sup> = HB × HC (3) en considérant le produit scalaire  $\overrightarrow{AB} \cdot \overrightarrow{AC}$ .

3°) Démontrer que l'on a :  $\frac{1}{\Delta H^2} = \frac{1}{\Delta B^2} + \frac{1}{\Delta C^2}$  $\frac{1}{AH^2} = \frac{1}{AB^2} + \frac{1}{AC^2}$  (4).

**Indications :** transformer le membre de droite en utilisant les relations (1) et (2) ; utiliser ensuite (3).

#### **N.B. :**

 Toutes les relations de cet exercice méritent d'être retenues par cœur ; il est fortement conseillé de faire une fiche.

On peut également démontrer ces relations par d'autres méthodes :

- (1) et (2) avec les cosinus ;

- (1), (2), (3) avec les triangles semblables.

**II.** On considère un QCM comprenant 20 questions. Pour chaque question, 4 réponses sont proposées, parmi lesquelles une seule est exacte. Un candidat répond au hasard à toutes les questions du QCM. On note X le nombre de réponses exactes données par le candidat.

1°) Justifier brièvement que X suit la loi binomiale de paramètres *n* = 20 et *p* = 0,25.

2°) Le barème de notation est le suivant : - chaque réponse juste rapporte 1 point ; - chaque réponse fausse enlève 0,5 point.

On note T le total des points obtenus par le candidat.

a) Exprimer T en fonction de X (résultat sous forme simplifiée).

b) Calculer la probabilité que le total des points soit positif ou nul (troncature au millième).

3°) La note finale N est ramenée à 0 si le total des points est strictement négatif.

a) On admet\* que l'espérance mathématique de N est donnée par la formule :

$$
E(N) = \sum_{k=7}^{k=20} (1, 5k - 10) \times P(X = k).
$$

Utiliser la calculatrice ou un tableur pour calculer E (N) (voir annexe pour une aide).

Donner l'affichage obtenu sur la calculatrice puis donner la troncature au millième.

b) On admet\* que la variance de N est donnée par la formule :

$$
V(N) = \sum_{k=7}^{k=20} (1.5k - 10)^2 \times P(X = k) - [E(N)]^2.
$$

Calculer la variance et l'écart-type de N (mêmes consignes).

\* La démonstration – quoique assez aisée – n'est pas demandée.

# **Aide pour le calcul d'une somme à la calculatrice**

Sur calculatrice, on peut :

- soit utiliser deux listes et effectuer des opérations sur les deux listes (somme de produits) ;

- soit utiliser la commande permettant de calculer la somme des termes consécutifs d'une suite expliquée dans l'encadré ci-dessous.

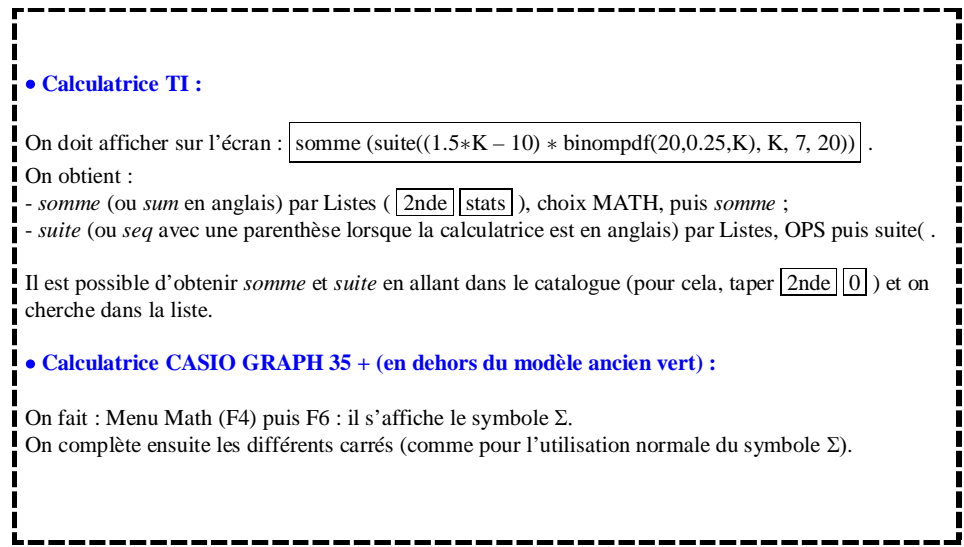

# **Corrigé du devoir pour le 18 mars 2013**

# **I. Relations métriques dans un triangle rectangle**

## **Hypothèses :**

ABC : triangle rectangle en A H : pied de la hauteur issue de A

Faire une figure.

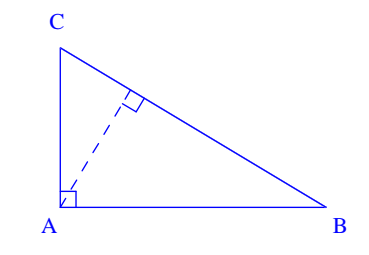

1°) **Démontrons que**  $BA^2 = BH \times BC$  **(1).** 

D'une part,  $BA \cdot BC = BH \cdot BC$  $\overrightarrow{BA} \cdot \overrightarrow{BC} = \overrightarrow{BH} \cdot \overrightarrow{BC}$  car H est le projeté orthogonal de A sur (BC)<sup>\*</sup>  $= BH \times BC$  car BH  $\overline{\phantom{a}}$ et BC  $\stackrel{\text{P}}{\longrightarrow}$ sont colinéaires et de même sens

D'autre part,  $BA \cdot BC = BA \cdot BA$  $\overrightarrow{BA} \cdot \overrightarrow{BC} = \overrightarrow{BA} \cdot \overrightarrow{BA}$  car A est le projeté orthogonal de C sur la droite (BA)  $=\overrightarrow{BA}^2$  $\overline{\phantom{a}}$  $=BA^2$ 

**Conclusion :**  $BA^2 = BH \times BC$  (1)

\* On peut aussi décomposer  $\overrightarrow{BC} = \overrightarrow{BA} + \overrightarrow{AC}$  $\overline{\phantom{a}}$   $\overline{\phantom{a}}$ .

## **Démontrons que**  $CA^2 = CH \times CB$  **(2).**

D'une part,  $CA \cdot CB = CH \cdot CB$  $\overrightarrow{CA} \cdot \overrightarrow{CB} = \overrightarrow{CH} \cdot \overrightarrow{CB}$  car H est le projeté orthogonal de A sur (BC)  $= CH \times CB$  car CH  $\overline{\phantom{a}}$  et CB Sont colinéaires et de même sens

D'autre part,  $CA \cdot CB = CA \cdot CA$  $\overrightarrow{CA} \cdot \overrightarrow{CB} = \overrightarrow{CA} \cdot \overrightarrow{CA}$  car A est le projeté orthogonal de B sur la droite (CA)  $=\overrightarrow{CA}^2$  $=CA^2$ 

**Conclusion :**  $CA^2 = CH \times CB$  (2)

#### $2^{\circ}$ ) **Démontrons que**  $AH^2 = HB \times HC$  **(3).**

D'une part,

$$
\overrightarrow{AB} \cdot \overrightarrow{AC} = (\overrightarrow{AH} + \overrightarrow{HB}) \cdot (\overrightarrow{AH} + \overrightarrow{HC})
$$
  
=  $\overrightarrow{AH} \cdot \overrightarrow{AH} + \overrightarrow{AH} \cdot \overrightarrow{HC} + \overrightarrow{HB} \cdot \overrightarrow{AH} + \overrightarrow{HB} \cdot \overrightarrow{HC}$   
=  $\overrightarrow{AH}^2 - HB \times HC$  ( $\overrightarrow{HB}$  et  $\overrightarrow{HC}$  sont colinéaires de sens contraires)  
= AH<sup>2</sup> - HB \times HC

D'autre part,  $AB \cdot AC = 0$  $\overrightarrow{AB} \cdot \overrightarrow{AC} = 0$  car le triangle ABC est rectangle en A.

On a donc :  $AH^2-HB \times HC = 0$ .

Par suite, on en déduit que  $\boxed{AH^2 = HB \times HC}$  (3).

3°) **Démontrons que**  $\frac{1}{4H^2} = \frac{1}{4R^2} + \frac{1}{4R^2}$  $\frac{1}{AB^2} = \frac{1}{AB^2} + \frac{1}{AC^2}$  (4).

### **On va partir du membre de droite de cette relation.**

D'après les relations (1) et (2), on a :  $\frac{1}{\Delta P^2} + \frac{1}{\Delta C^2} = \frac{1}{\text{PIL} \cdot \text{PCL}} + \frac{1}{\text{CIL}}$  $\frac{1}{AB^2} + \frac{1}{AC^2} = \frac{1}{BH \times BC} + \frac{1}{CH \times CB}$ .

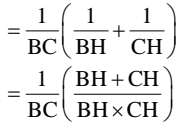

Or  $H \in [BC]$  d'où  $BH + CH = BC$ .

De plus, d'après la relation (3), on a :  $AH^2 = HB \times HC$ .

D'où : 
$$
\frac{1}{AB^2} + \frac{1}{AC^2} = \frac{1}{BC} \times \frac{BC}{AH^2}
$$

Par suite, on a : 
$$
\frac{1}{AB^2} + \frac{1}{AC^2} = \frac{1}{AH^2}
$$
.

#### **Autre façon :**

2 1 1  $AH^2$  HB  $\times$  HC  $=$  $\times$ 

$$
= \frac{1}{\frac{BA^2}{BC} \times \frac{CA^2}{BC}}
$$

$$
=\frac{BC^2}{BA^2 \times CA^2}
$$

 $2 \sqrt{3}$  $BA^2 + CA^2$ <br> $BA^2 \times CA^2$  $BA^2 \times CA$  $=\frac{BA^2+}{BA^2\times}$ 

$$
=\frac{BA^2}{BA^2 \times CA^2} + \frac{CA^2}{BA^2 \times CA^2}
$$

$$
=\frac{1}{CA^2}+\frac{1}{BA^2}
$$

### **II.**

On considère un QCM comprenant 20 questions.

Pour chaque question, 4 réponses sont proposées, parmi lesquelles une seule est exacte.

Un candidat répond au hasard à toutes les questions du QCM.

X : nombre de réponses exactes données par le candidat

1°) **Justifions brièvement que X suit la loi binomiale de paramètres** *n* **= 20 et** *p* **= 0,25.**

L'épreuve « répondre à une question » est une épreuve de Bernoulli modélisée par une loi de probabilité *P* qui conduit

soit à un succès S : « donner la réponse correcte »  $P(S) = 0.25$ soit à un échec  $\overline{S}$  : « donner une réponse erronée »  $P(\overline{S}) = 0.75$ 

On répète cette épreuve 20 fois dans des conditions identiques indépendantes. Il s'agit donc d'un schéma de Bernoulli.

La variable aléatoire X compte le nombre de succès à l'issue des 20 questions.

**X suit la loi binomiale B(20 ; 0,25).**

2°) Le barème de notation est le suivant :

- chaque réponse juste rapporte 1 point ; - chaque réponse fausse enlève 0,5 point.
- T : total des points obtenus par le candidat

#### a) **Exprimons T en fonction de X.**

$$
T = X - 0.5 (20 - X)
$$
  
= 1.5 X - 10  

$$
= \frac{3X - 20}{2}
$$
  

$$
= \frac{3X - 20}{2}
$$

b) **Calculons la probabilité que le total de points soit positif ou nul.**

$$
T \ge 0 \Leftrightarrow 1,5 \text{ X} - 10 \ge 0
$$
  

$$
\Leftrightarrow X \ge \frac{20}{3} \qquad \text{(car } \frac{20}{3} = 6,666666666\dots)
$$
  

$$
\Leftrightarrow X \ge 7
$$

Il faut au moins 7 réponses justes pour que  $X \ge 0$ .

$$
P(T \ge 0) = P(X \ge 7)
$$
  
= 1 - P(X < 7)  
= 1 - P(X \le 6)

= 0,214218051… (en utilisant la fonction de répartition de la loi binomiale sur la calculatrice)

#### $P(T \geq 0) \approx 0.214$  (troncature au millième)

 $=\sum_{k=0}^{k=20} P(X=k)$  mais cette écriture ne permet pas de *k* 20 On pourrait aussi écrire :  $P(T \ge 0) = P(X \ge 7) = \sum P(X = k)$  $P(X = k)$ X *k*  $\overline{a}$ 7 calculer la somme facilement avec la calculatrice. 

3°) La note finale N est ramenée à 0 si le total des points est strictement négatif.

a) **Calculons l'espérance de N.**

$$
E(N) = \sum_{k=7}^{k=20} (1, 5k - 10) \times P(X = k)
$$

On utilise la calculatrice ou un tableur.

 $E(N) = 0,34963...$ 

 $E(N) \approx 0.349$  (troncature au millième) Ce résultat fait réfléchir !

# **Calculons la variance de N.**

$$
V(N) = \sum_{k=7}^{k=20} (1.5k - 10)^2 \times P(X = k) - [E(N)]^2
$$

 $V (N) = 0,921722839...$ 

 $V(N) \approx 0.921$  (troncature au millième)

**Calculons l'écart-type de N.**

 $\sigma(N) = \sqrt{V(N)}$ 

 $\sigma(N) = 0,9600639765...$ 

Donc  **(N) 0,960 (troncature au millième)**